http://farbe.li.tu-berlin.de/AF49/AF49L3NP.PDF /.PS; sortie de production, páge 3/3 -6 -8 N: aucune linéarisation 3D (OL) dans fichier (F) ou PS-startup (S)

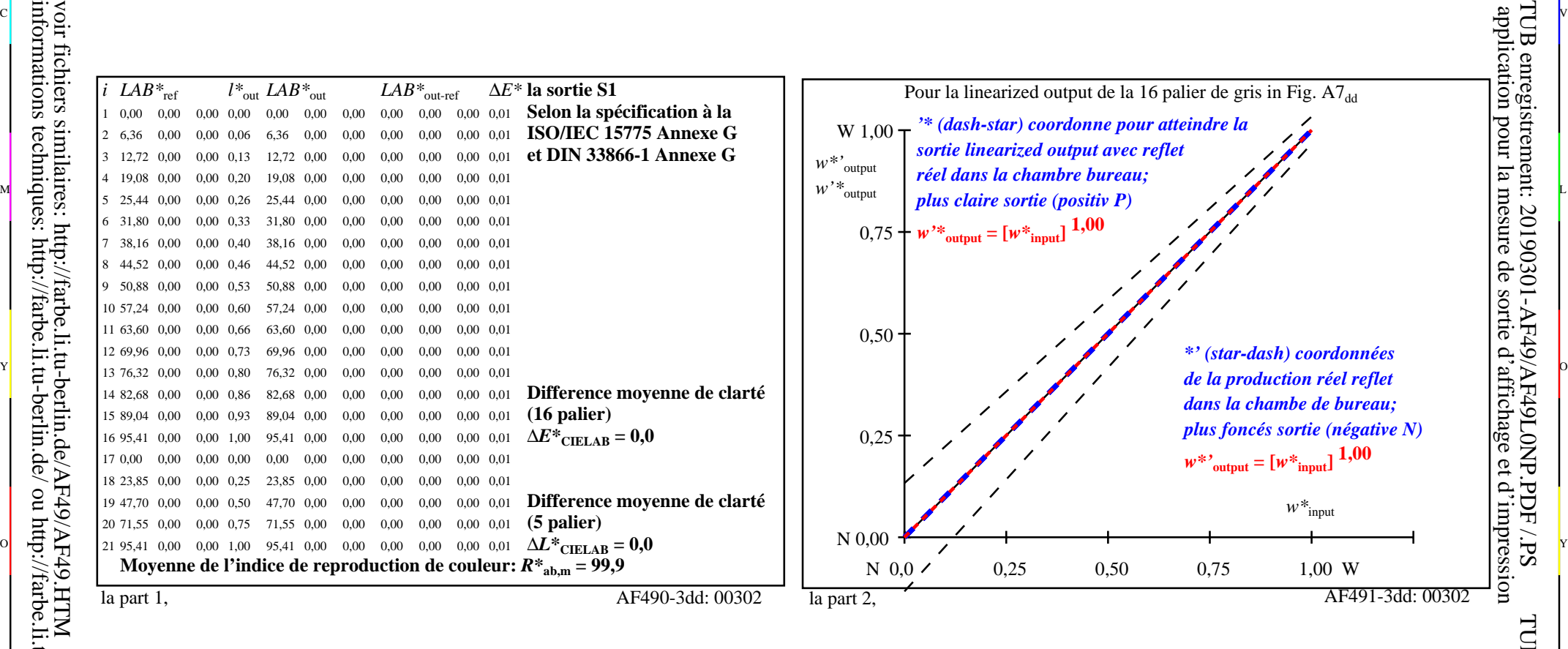

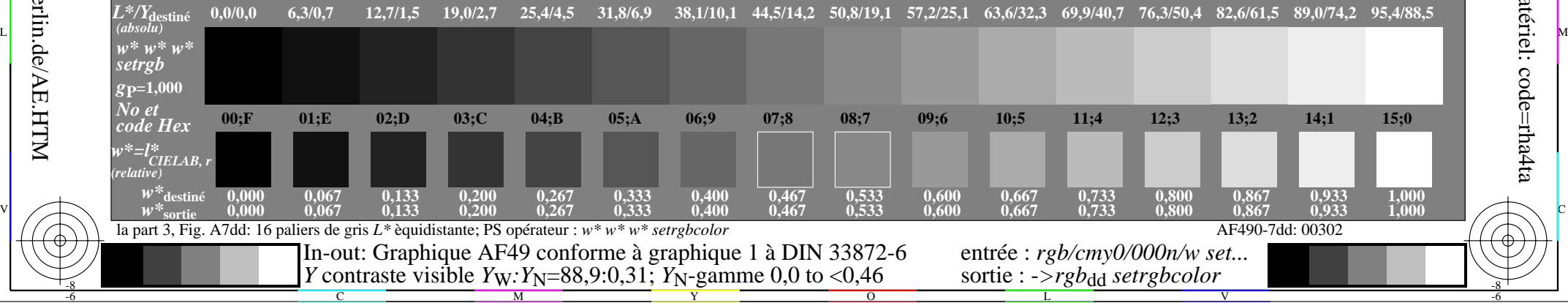

 $\overline{O}$ 

L

V

-6

TUB matériel: code=rha4ta

-6

TUB enregistrement: 20190301-AF49/AF49L0NP.PDF /.PS

C

Y

-8

C

M